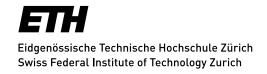

## **Deleting Files**

## Deleting data on a primary share

- Users can delete their data from primary shares only. Data on the secondary share is preserved.
- **Important**: If a file or directory with a specific name was deleted, this name can never be used at the same location before the replica has also been deleted.

## Deleting data on a secondary share (replica)

- Secondary shares are for the user read only per default.
- If data must be deleted on this share, a request must be made via service ticket. The LTS team will then unlock the share and the user can delete the data. Subsequently, the share is reset to the default state (read only).

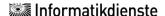